JGoodies Karsten Lentzsch

# **JSR 296 – SWING APP FRAMEWORK**

### **JGoodies**

- Quelloffene Swing-Bibliotheken
- Beispielanwendungen
- Gestalte Oberflächen
- **Berate zu Desktop und Swing**

 In Expertengruppen zu JSRs 295 und 296 Eigene 296er-Implementierungen

# Ziel

Lernen, warum es die JSR 296 gibt, was sie ist, wie man sie verwendet und ob sie brauchbar ist.

# It's easy to program Swing ...

# It's easy to program Swing badly.

#### Das Problem

- Swing-API ist riesig
- **Kaum Hilfe oberhalb des Toolkits**
- Kein Standard für Desktop-Apps
- Desktop-Muster wenig verbreitet
- Schwer für Anfänger und Experten

Entwicklerstudie ->

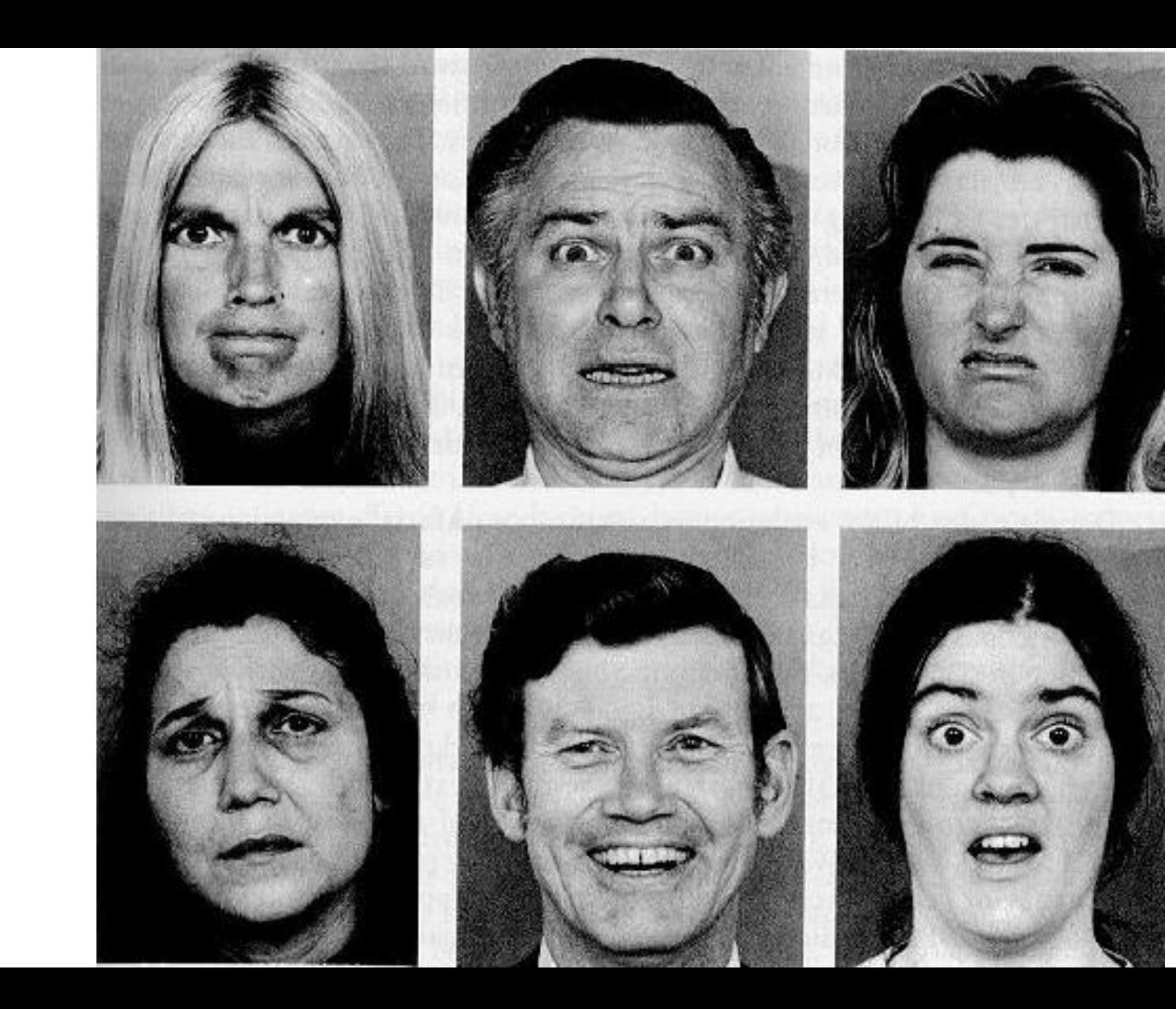

# Die Lösung

- Wiederverwendbares, erweiterbares Rahmenwerk für typische Swing-Aufgaben
- Öffentlicher Prototyp auf java.net
- **Entwickelt unter einer JSR**
- **[War] vorgesehen für Java 7**

#### Ein Monster?

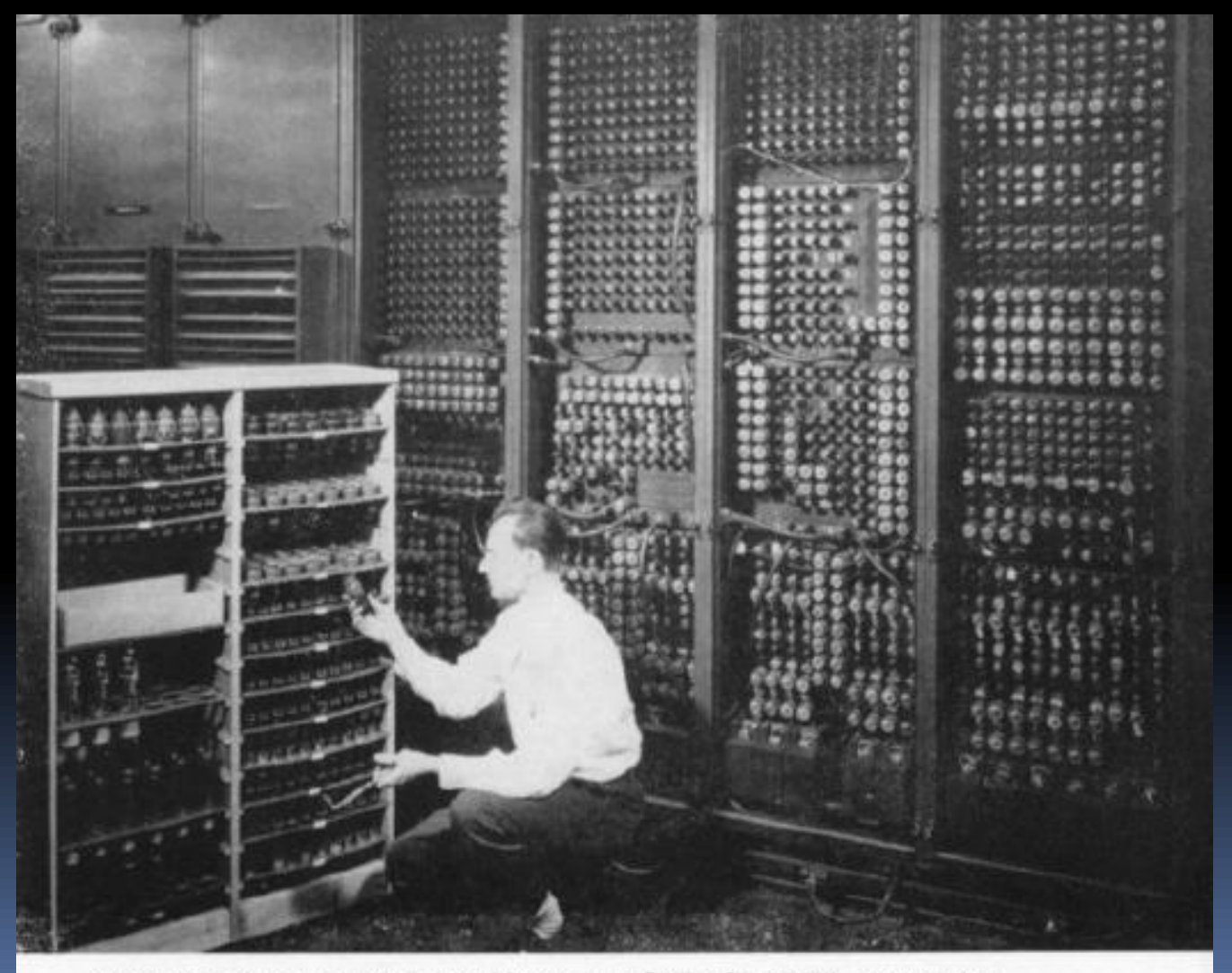

Replacing a bad tube meant checking among ENIAC's 19,000 possibilities.

#### Monster

- **Eclipse RCP**
- **Netbeans RCP**
- **Spring RCP / [Spring Desktop]**

## Harmlos

So klein wie möglich

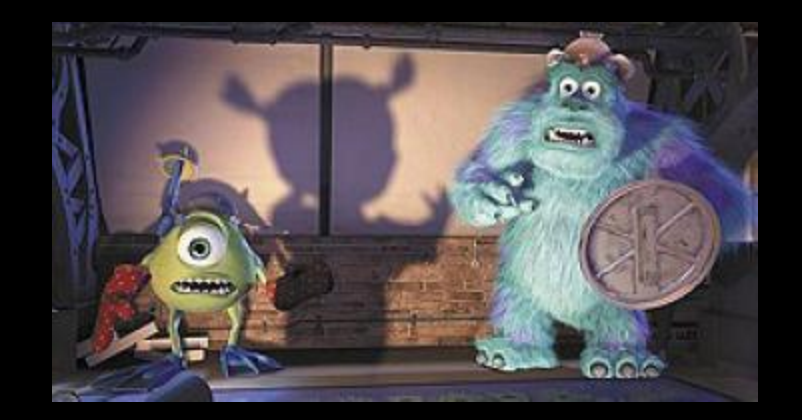

- **Viel kleiner als Eclipse oder Netbeans RCP**
- **Etwa 20 Klassen**
- **Erklärbar in 1 Stunde**
- Zielt auf kleine bis mittlere Anwendungen
- **Keine Module, Docking, Scripting, Event Bus,** GUI- Markup, generisches Datenmodell

### Entwurf

- Noch nichtmal ein early-draft.
- Alle Klassen und Methoden sind in Arbeit.
- **Folien zu Features, nicht Implementierung**

### Gliederung

Lebenszyklus Ressourcen Actions Tasks Sonstiges Stand der JSR

# Anwendungslebenszyklus I

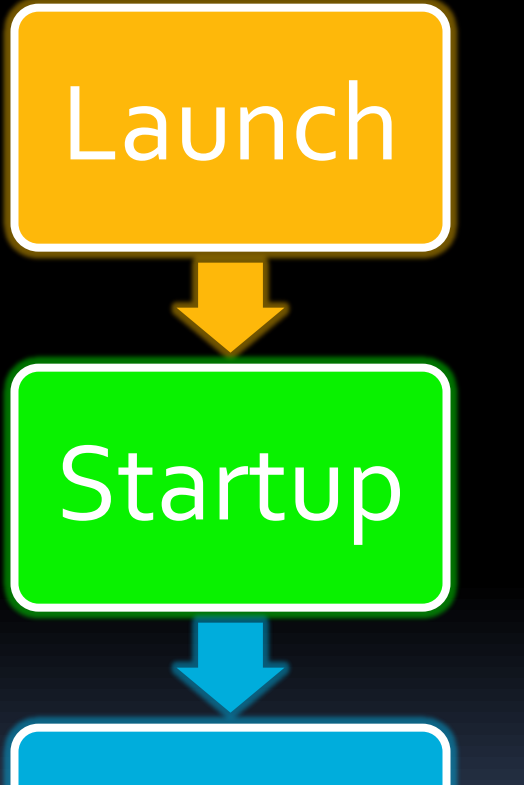

Ruft startup() und ready() im EDT auf. Zumeist aufgerufen von main().

Erzeugt, konfiguriert und zeigt die GUI. Pflicht.

Ready

Dinge, die erledigt werden sollen, wenn die GUI sichtbar ist und eingabebereit.

#### Anwendungsstart

**}**

**}**

**public final class Starter {**

**public static void main(String[] args) { Application.launch(MyApp.class, args);**

#### Anwendung hoch fahren

**public class MyApp extends Application {**

**protected void startup(String[] args) { // Baue, konfiguriere, zeige die GUI }**

**protected void ready() { // Lade Bilder, hole Daten, etc. }**

**}**

# Anwendungslebenszyklus II

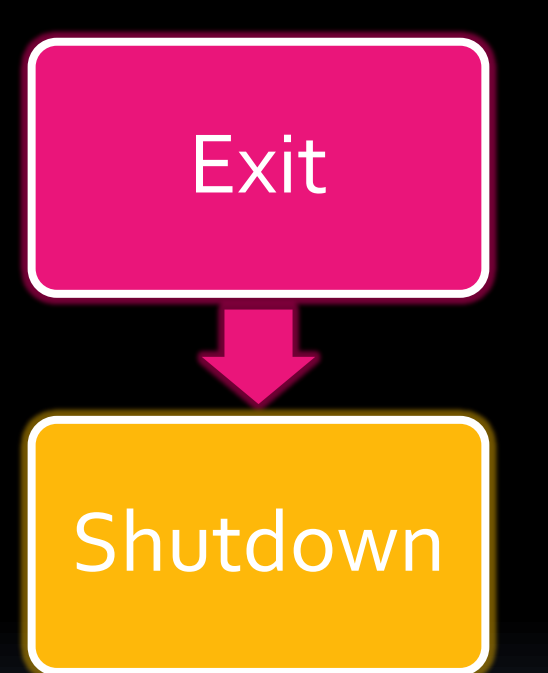

Ruft shutdown(), wenn kein ExitListener widerspricht. Meldet den ExitListenern das Runterfahren.

Fährt die Anwendung runter. Aufräumen.

#### Anwendung runter fahren

**public void windowClosing(WindowEvent e) { Application.getInstance().exit(e); }**

**public interface ExitListener { // Erlaubst Du das Runterfahren? boolean exitAllowed(EventObject e);**

**// Tu was vor dem Runterfahren void exiting();**

**}**

### Gliederung

Lebenszyklus Ressourcen Actions Tasks Sonstiges Stand der JSR

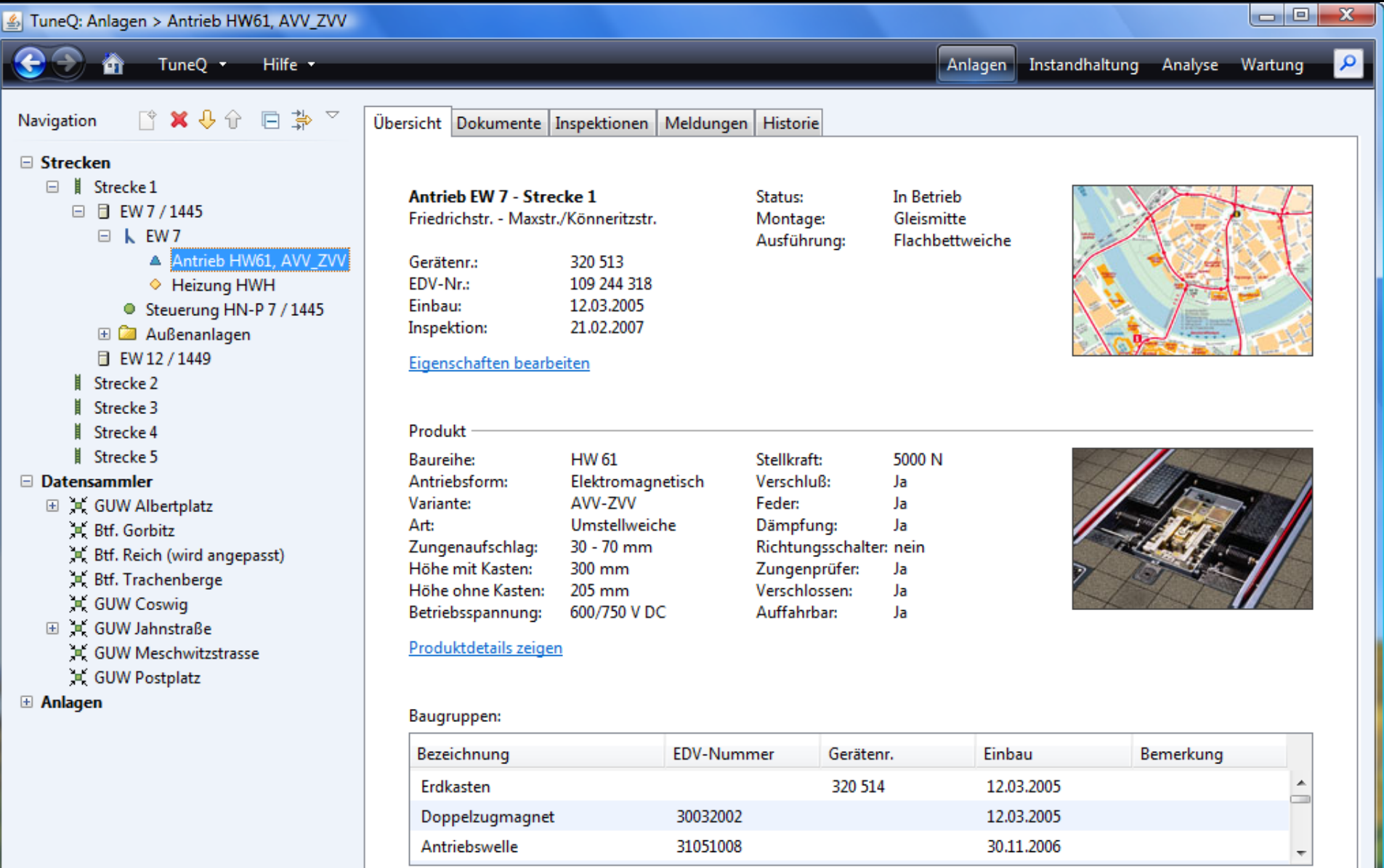

Löschen

Neu... Bearbeiten... Hoch Runter

| 3 Ungelesene Nachrichten

#### ResourceMap

- **Definiert mittels ResourceBundles**
- Abgelegt in **resources**-Unterpaketen
- Setzt Eigenschaften, die variieren mit:
	- Locale, Plattform, Look&feel, Kunde
- "Besseres" ResourceBundle
	- Konvertiert Strings zu Werten
	- Expandiert Variablen
	- Bietet eine Hierachie (Vaterkette)

#### Properties-Datei

**search.enabled=true background.color=#A0A0A0**

**open.icon=open.png open.icon=/myapp/resources/open.png**

**properties.title=%s Properties**

**editCustomer.title=\${edit.title}**

#### ResourceMap verwenden

**public class MyForm1 {**

**static final ResourceMap RESOURCES = Application.getInstance().**

**getResourceMap(MyForm1.class);**

**...**

**RESOURCES.getColor("background.color"); RESOURCES.getIcon("open.icon"); RESOURCES.getString("properties.title", objectName);**

#### ResourceMap-Kette

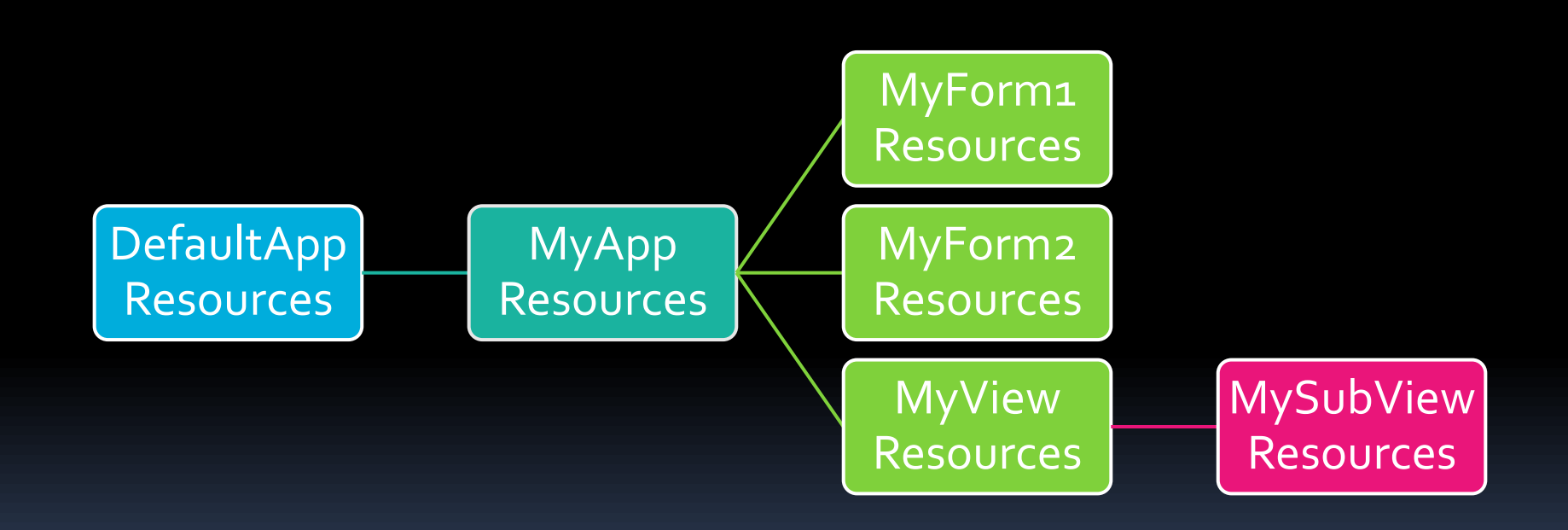

### Gliederung

Lebenszyklus Ressourcen Actions Tasks Sonstiges Stand der JSR

### Swing-Actions

**ActionListener plus visuelle Eigenschaften:** 

- **Text, Tastaturkürzel, Zugriffstasten (Mnemonics),** Tooltip, Hilfetext
- enabled-Zustand

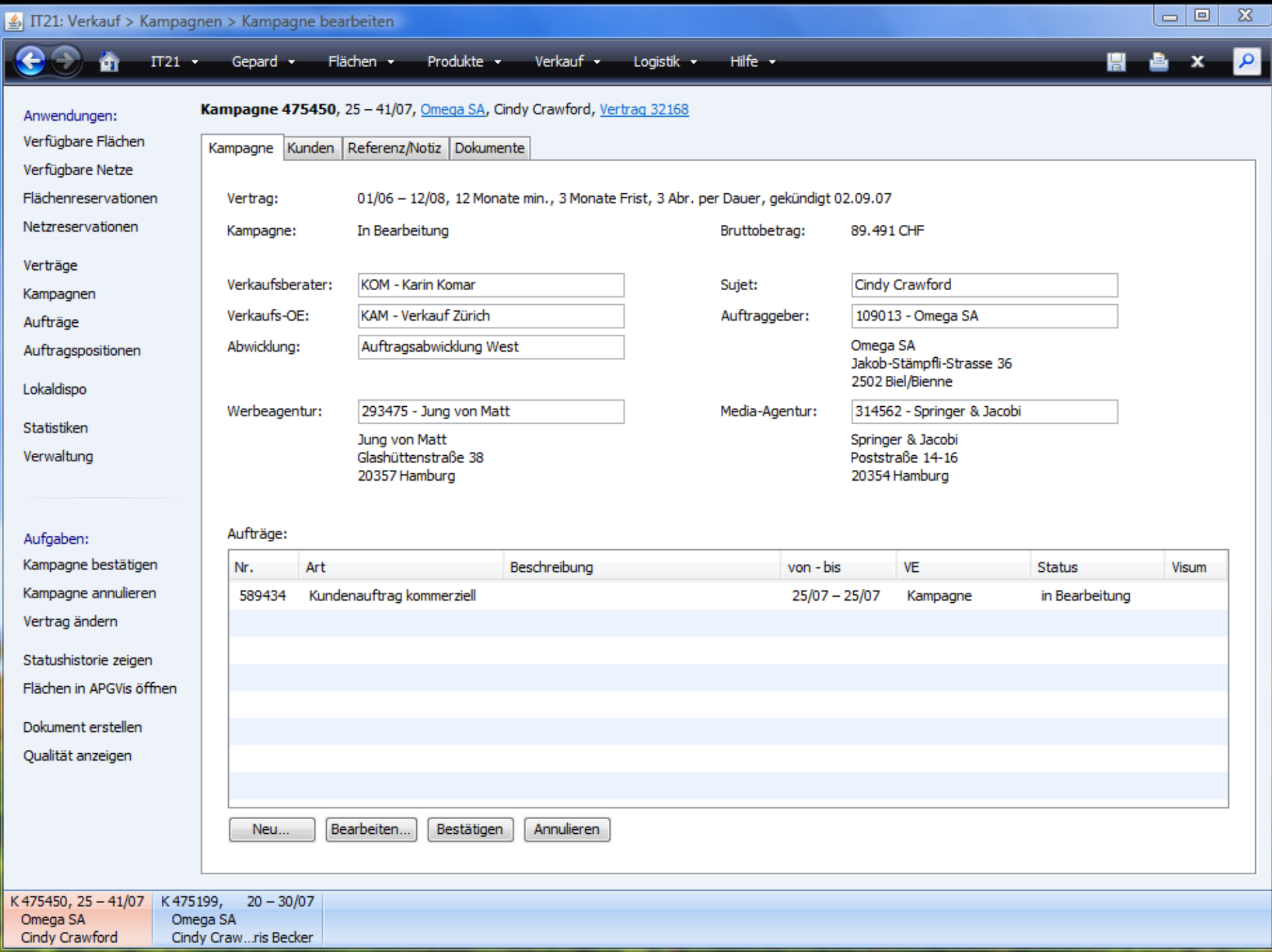

#### Alte Action-Definition

**Action action = new AbstractAction("New…"){ public void actionPerformed(ActionEvt e){ // perform the** *new* **operation here } };**

**aTextField.setAction(action); aButton.setAction(action);**

### Alte Action-Definition

**public class MyModel {**

**}**

**private Action newAction;**

```
public Action getNewAction() { 
  if (newAction == null) {
     newAction = new AbstractAction("New…") {
       public void actionPerformed(ActionEvent e){
         // perform the new operation here
       } 
     };
     newAction.putValue(Action.MNEMONIC, …);
     newAction.putValue(Action.SHORTCUT, …);
  }
  return newAction; 
}
```
### Alte Action-Definition

**public class MyModel {**

**}**

**private Action newAction;**

```
public Action getNewAction() { 
  if (newAction == null) {
     newAction = new AbstractAction("New…") {
       public void actionPerformed(ActionEvent e){
         // perform the new operation here
       } 
     };
     newAction.putValue(Action.MNEMONIC, …);
     newAction.putValue(Action.SHORTCUT, …);
  }
  return newAction; 
}
```
### Swing-Actions

- Action-Objekterzeugung ineffizient
- **Text, Mnemonic, Kürzel, etc.** sollten internationalisiert werden und können von der Plattform abhängen
- Asynchrone Actions sind knifflig
- Viele innere Action-Klassen
- **Dispatching Action (eine Klasse für viele** Aktionen) hilft ein bisschen

#### Neue Action-Definition

**public class MyModel {**

**@Action public void newItem(ActionEvent e) { // Definiere hier die** *new***-Operation }**

**@Action(enabled=false) public void editItem() { // Kein ActionEvent // Definiere hier die** *edit***-Operation }**

#### Action-Eigenschaften

**newItem.Action.text=&New…**

**newItem.Action.accelerator=Ctrl N newItem.Action.shortDescription=New item newItem.Action.icon=images/new.png**

#### Actions verwenden

**public class MyView {**

**private MyModel model;**

**...**

**ActionMap map = Application.createActionMap(model); Action action = map.get("newItem"); JButton button = new JButton(action);**

### Gliederung

Lebenszyklus Ressourcen Actions Tasks Sonstiges Stand der JSR

# Blockiere nicht den EDT!

- **Verwende Hintergrund-Threads für:** 
	- blockierende Operationen wie Datei- oder Netzwerk-IO
	- Dinge, die länger als einen Augenblick brauchen
- Ansätze
	- SwingWorker
	- Spin
	- □ Foxtrot
- Was wir noch wollen:
	- Fortschritt und Nachrichten
	- einfache Definition
	- Abhängigkeiten zwischen Hintergrundaufgaben

# Task und BlockingScope

- Task erbt die SwingWorker-Fähigkeiten
- Plus bequeme Fortschritts-Operationen
- **Plus Nachrichten**
- **Konfiguriert mittels ResourceMap**
- Sicheres Abschlussverhalten
- **Blockiert: nichts, Action, Komponente,** Fenster, Anwendung

#### Task-Definition

**}**

**public class SaveTask extends Task {**

**public SaveTask() { super(BlockingScope.APPLICATION, SaveTask.class);**

**protected Object doInBackground() { setMessage("A message"); setProgress(30); } protected void succeeded() { … }**

#### Tasks verwenden

**public class MyModel {**

```
@Action
public Task save(ActionEvent e) {
   if (!valid()) {
     // Show notifier
     return null;
   }
  return new SaveTask();
}
```
## TaskService und TaskMonitor

- TaskService: Wie werden Tasks ausgeführt? seriell
	- über einen Thread-Pool
	- usw.
- **TaskMonitor** 
	- Fasst mehrere Tasks zusammen
	- bound properties für einen *Vordergrund*-Task
	- hilft beim Bau von Statuszeilen

### Gliederung

Lebenszyklus Ressourcen Actions Tasks Sonstiges Stand der JSR

### Resource Injection

Setze Eigenschaften aus Ressourcen per Name **resrcMap.injectComponents(aComponent) myPanel.setBackground(Color c) myLabel.setIcon(Icon i)**

Setze markierte Felder aus Ressourcen per Name **resrcMap.injectFields(anObject) @Resource Color foreground; @Resource Icon icon;**

# Resource Injection II

#### **Pro:**

- sofort lokalisierbar
- visuelle Eigenschaften sind leicht zu ändern
- auch von Nicht-Programmierern
- auch zur Laufzeit
- **E** Kontra:
	- Verliert Übersetzungszeit-Sicherheit
	- Mehrere Lesequellen
	- Kaum Unterstützung durch IDEs

## Anwendungszustand sichern

- Anwendungen sollten Zustand retten:
	- Fensterpositionen
	- Tabellenspaltenbreiten und -reihenfolge
	- **Split Bar-Positionen**
	- usw.
- Die JSR 296 soll das automatieren Siehe auch die UIState-Bibliothek

## SessionStorage, LocalStorage

- **SessionStorage** 
	- save(rootComponent, filename)
	- restore(rootComponent, filename)
- **LocalStorage** 
	- abstrahiert Nutzer-bezogene Dateien
	- Geht auch für unsignierte Anwendungen
- **Preferences?** 
	- sind bereits im Java-Kern
	- beschränkte Datengröße

#### Ressourcen-Varianten

**prefs.Action.text=\${prefs.Action.text.[\$os]} prefs.Action.text.default=Preferences prefs.Action.text.win=Optio&ns prefs.Action.accelerator= \${prefs.Action.accelerator.[\$os]} prefs.Action.accelerator.default=\${null} prefs.Action.accelerator.mac=meta COMMA**

(eigener Vorschlag)

### Gliederung

Lebenszyklus Ressourcen Actions Tasks Sonstiges Stand der JSR

### Stand der JSR

- **Inaktiv**
- Spec lead und EG haben in mehr als 18 Monaten keinen Milestone Draft geliefert.
- **Im übrigen: Zombie**

### Kurze Geschichte: Vor 2006

- Bedarf an Desktop Blueprints
- Mangel an Desktopmustern
- Kaum Sun-Entwickler auf Anwendungsebene
- **Hintergrund-Aufgaben:** 
	- **Alter SwingWorker**
	- Spin
	- Foxtrot (synchronous)

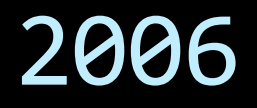

- **Projektstart**
- Projektleiter und Spec lead: Hans Muller
- Sun reicht die JSR ein
- EG gebildet
- **EG diskutiert den Umfang**
- November: Durchbruch für effizientes Swing

#### 2007

- Erster öffentlicher pre-draft-Prototyp
- **Unfug beseitigt**
- Feb Aug: Versionen  $0.1 0.4$
- **September: Version 1.0**
- **November: tot**

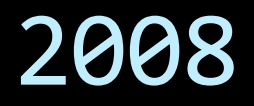

- **Jan** Mai: tot
- Mai: Hans Muller verlässt Sun
	- Siehe auch "Hans's swan song"
- **Juli: Neuer Spec lead Alexander Potochkin**
- Aug: Beta-Versionen
- Sep: tot

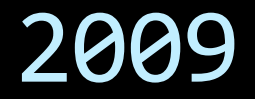

- März: Spec lead meldet sich kurz
- Einige Änderungen ohne EG-Mitwirkung

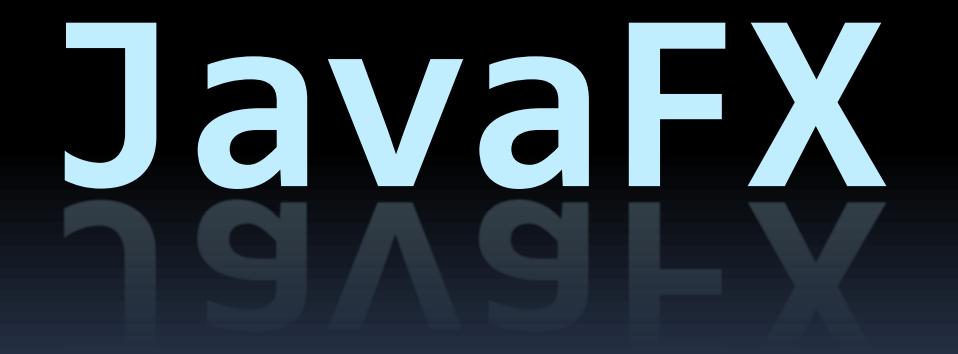

#### Diskussionen

- EG: Schweigen im Walde
- appframework: Hühnerhaufen
- API muss überarbeitet werden, wird aber kaum diskutiert

### appframework-Implementierung

- Showstopper erfordern API-Änderungen
- Etliche Problem nicht einmal erkannt
- API kann sich stark ändern
- **Nicht produktionsreif**

## Andere Implementierungen

Kommerzieller öffentlicher JGoodies-Code

- **E** Lebenszyklus, Ressourcen, Actions
- sicherer SwingWorker
- Preferences
- Einfache local storage
- Kommerzieller vertraulicher JGoodies-Code
	- Bietet Tasks, Blocking
	- **E** Keine Resource Injection
- Dein Rahmenwerk angepasst an JSR 296

### Fazit

- JSR beinhaltet, was Entwickler brauchen
- **Einige Features sind ausreichend stabil:** 
	- Lebenszyklus, Ressourcen, Actions
- **Implementierung[en] noch fehlerhaft**
- **Schwacher Entwicklungsprozess**
- **Trotzdem: Ein Bringer, ein Erfolgsfaktor.**
- Auch Dir kann diese JSR nützen

### Weitere Informationen

- Google "JSR 296"
- appframework.dev.java.net
- appframework-User-Mailing-Liste
- [www.jgoodies.com/articles](http://www.jgoodies.com/articles)

# Swing-Überlebenshilfe

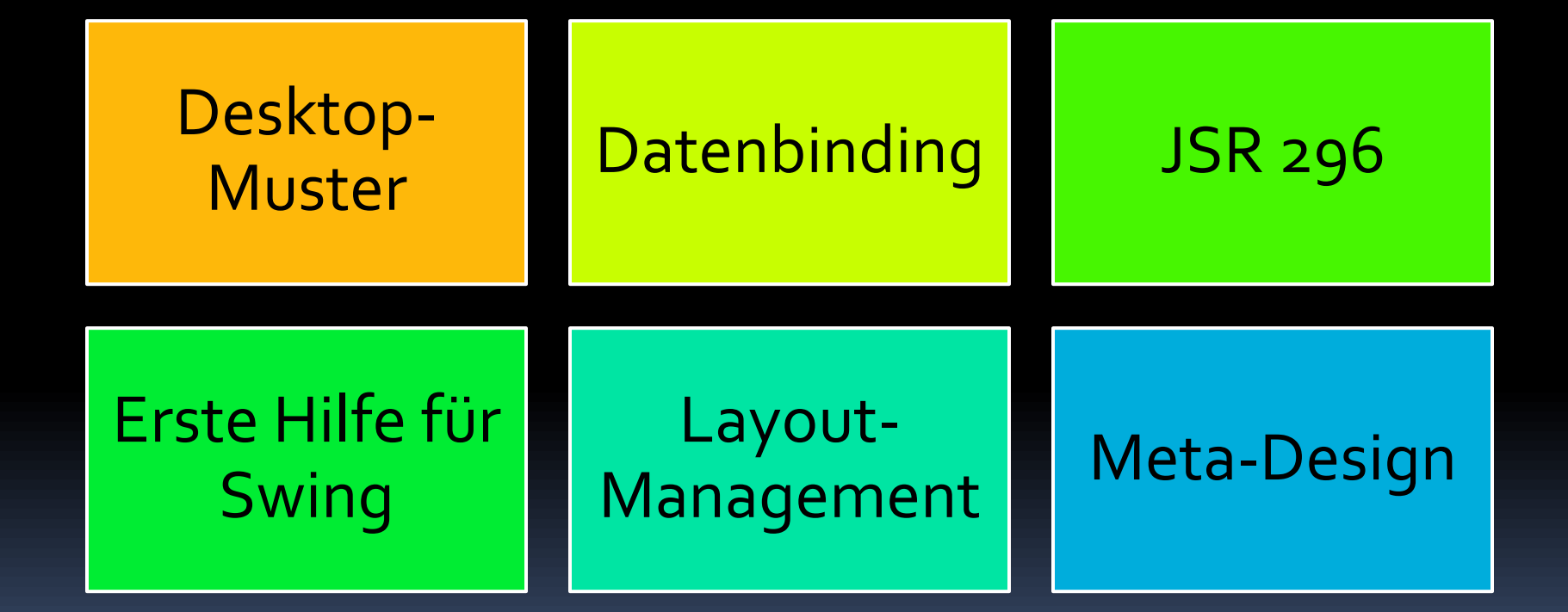

### Zur Anwendungsgliederung

- Scott Delap: *Desktop Java Live*  (etwas veraltet)
- JGoodies: *Desktop-Muster und Datenbindung*

#### FRAGEN UND ANTWORTEN

JGoodies Karsten Lentzsch

# **JSR 296 – SWING APP FRAMEWORK**